# تطبيقات الانترنت والوسائط المتعددة

**مراجعة االمتحان الدورى االول** 

**السؤال االول : اختار العبارة السلٌمة لكل من المصطلحات التالٌة )4 درجات( : -1أ -2ج -3أ -4ج -5ب -6أ -7ج -8أ** 1- البحث عن الكلمة أو الكلمات المدخلة بالضبط واشتقاقها سواء احتوت على لواصق أو لا تحتوى

 **أ- البحث بالمشتقات ب- البحث بالمطابقة ج– البحث بالجذر** 

**-2** اللغة التً ٌستعملها المستعرض كً ٌطلب من مقدم اإلنترنت المعلومات على صفحة الشبكة - ويستخدم لنقل و تفسير صفحات الوّيب، و يمكن تحديد مكان أية وثيقة على الإنترنت من خلاله

**أ- بروتوكول FTPب-بروتوكول SNMP ج-بروتوكول HTTP**

**-3** برنامج حاسب ٌسمح للمستخدم باستعراض النصوص والصور والملفات ومحتوٌات أخرى مختلفة

 **أـ- ح ُم االنترنت Browser ب-ISP مزود االنترنت ج– نظام التشغٌل OS َت َصفِّ**

- **-4** نظام ٌستخدم لنقل الملفات بٌن الحاسبات المرتبطة باإلنترنت و نقل الخدمات المتاحة عبر نظام بستخدم لنقل الملفات ببن الحاسبات المر تبطة بالانتر نت أ- تروذىكىل **HTTP** ب- Intranet **ج-**تروذىكىل **FTP**
- **-5** مواقع على اإلنترنت ٌمكن البحث فٌها عن المعلومات حٌث تقوم بفهرسة وتصنٌف المعلومات ضمن **بنية هرمية متدرجة ومتشعبة** تبدأ بالمفتاح الأساسي العام للمعلومات ثم يتدرج إلى الموضوعات األكثر تخصصا أ- مزود خدمة الانترنت ب- <mark>أدلة البحث بالشبكة العنكبوتية</mark> ج- مزود البريد الالكترون*ي* 
	- **-6** من خالل حاسب رئٌسً متصل باالنترنت بصورة دائمة كحاسب الكلٌة الرئٌسً أو المؤسسة أو حاسب الشركة **ٌقوم** بربط الحاسبات المتصلة به باالنترنت
		- **أ- مزود خدمة االنترنت ISP ب - مزود حدمة المحتوي ICP ج- IP/TCP**
- **-7** ٌستخدم إلدارة و مراقبة نقاط الشبكة، وهو جزء من بروتوكوالت IP/TCP **أ- بروتوكول FTP ب- بروتوكول HTTPج- بروتوكولبسيطإلدارةالشبكتSNMP**
- -**8**الوصل بٌن اإلنترنت "العامة" و بٌن اإلنترانٌت "الخاصة"، تسمح لشركاء أعمال المؤسسة بالمرور عبر الجدران النارية التي تمنع ولوج الدخلاء Intruders و الوصول لبيانات المؤسسة (أو على الأقل جزء منها)
	- **أ- الشبكتالخارجيتExtranet ب -السبكتالذاخليتintranetج– mail-E**

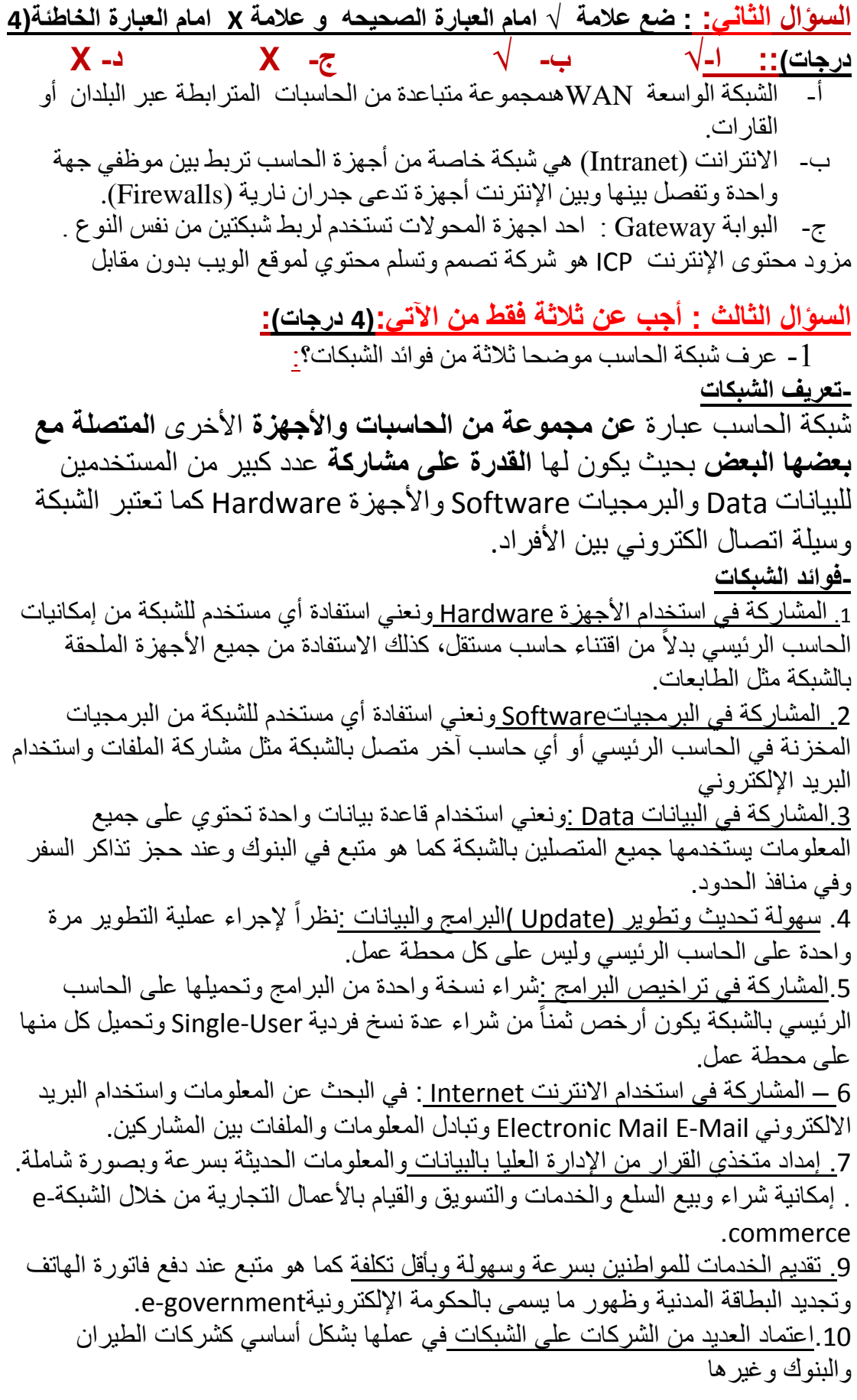

## **2 -اشرح وظٌفة متصفح االنترنت؟ وماهً التوافقٌة مع متصفحات الوٌب؟**

ا**لمُتَصَفِّح** هو برنامج حاسب يسمح للمستخدم باستعراض النصوص والصور والملفات ومحتويات أخرى مختلفة، هذه المحتويات تكون في الغالب مخزنة في مزود ويب وتعرض على شكل صفحة في موقع على شبكة الويب أو في شبكات محلية النصوص والصور ً في صفحات الموقع بمكن أن تحوي روابط لصفحات أخرى في نفس الموقع أو في مواقع أخرى متصفح الويب يتيح للمستخدم أن يصل إلى المعلومات الموجودة في المواقع بسهولة وسرعة عن طريق تتبع الروابط تستخدم المتصفحات في الغالب لتصفح شبكة الويب، لكن يمكن استخدامها للوصول إلى معلومات متقدمة عبر مزودات الويب في شبكات خاصة أو في نظام الملفات. ا**لتوافقية مع متصفحات الويب (**بالإنجليزية: (Cross-Browser)معناها أن المعروض سواء كان صفحة ويب،

موقع ويب، أو تطبيق الويب يمكن عرضه بنفس الشكل على كافة متصفحات الويب الإنترنت مثل فايرفوكس وإنترنت إكسبلورر وغيرها.

### **-**3 **اذكر اثنٌن من ادوات البحث فى االنترنت ؟ واشرح اثنٌن من برامج مكونات محركالبحث بالشبكة العنكبوتٌة ؟**

- )Search Directories( البحث أدلة
- )Search Engines( البحث محركات
- محركات البحث الوصفٌة البٌنٌة )Engines Search Meta)

# **- واثنٌن من مكونات )برامج( محركات البحث ؟**

- برنامج المستكشف -2 برنامج المفهرس -3 برنامج الباحث **-**1 **برنامج المستكشف أو العنكبوت )Program Spider):** يقوم بالإبحار عبر الإنترنت وبصفة دورية لتتبع صفحات الويب للاطلاع على محتوياتها وتسجيل بياناتها من عناوين وكلمات مفتاحية.

#### **-**2 **برنامج المفهرس )Program Index):**

يقوم بفهرسة المعلومات والنصوص التي حصل عليها من المستكشف باستخدام بعض المعايير والتقنيات المبنية على نظام البحث في النصوص الكاملة مثل معيار الكلمات الأكثر تكراراً من غير ها، وإدراجها ضمن قاعدة البيانات الخاصة به .(Index Database)

#### **-3 برنامج الباحث** )Program Search):

يعد الواجهة التخاطبية بين المستخدم ومحرك البحث حيث يقوم باستقبال الكلمات المفتاحية التي يكتبها المستخدم في مربع البحث (Search Box) للبحث عنها ضمن مصادر اإلنترنت المختلفة.

# **-4 وضح الفرق بٌن كل من شبكة االنترنت وشبكة االنترانت**

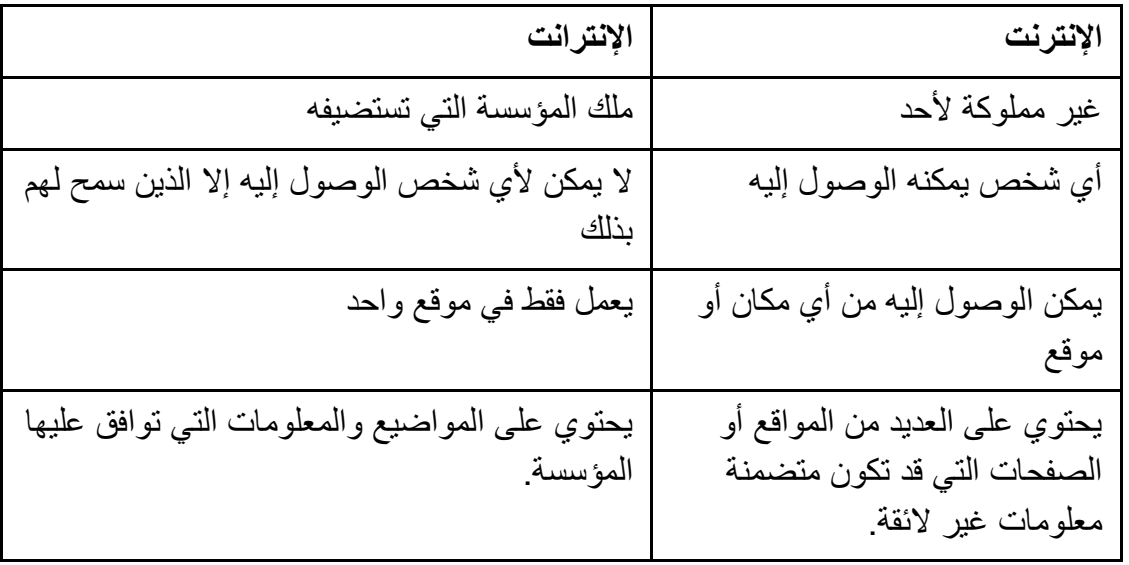

# **-5 اشرح موضحا بالرسم نظرٌة عمل البرٌد اإللكترونً؟**

#### -**اختصار لـــ Mail Electronic**

أحد أهم تطبيقات (خدمات) شبكة الإنترنت وأكثر ها انتشاراً ٌمكن من خالله تبادل الرسائل، والملفات، والصور بٌن مستخدمً شبكة اإلنترنت تتم عملية الإرسال والاستقبال إلكترونيا ً من خلال أجهزة الحاسب الموزعة عبر العالم وضمن شبكة اإلنترنت تتميز خدمة البريد الإلكتروني بسرعة نقل الرسائل، والملفات المرفقة بين المستخدمين يمكن إرسال رسالة إلى أكثر من شخص في نفس الوقت يتوجب أن يكون لكل شخص مرسل أو مستقبل عنوان بريد إلكتروني خاص بــــه.

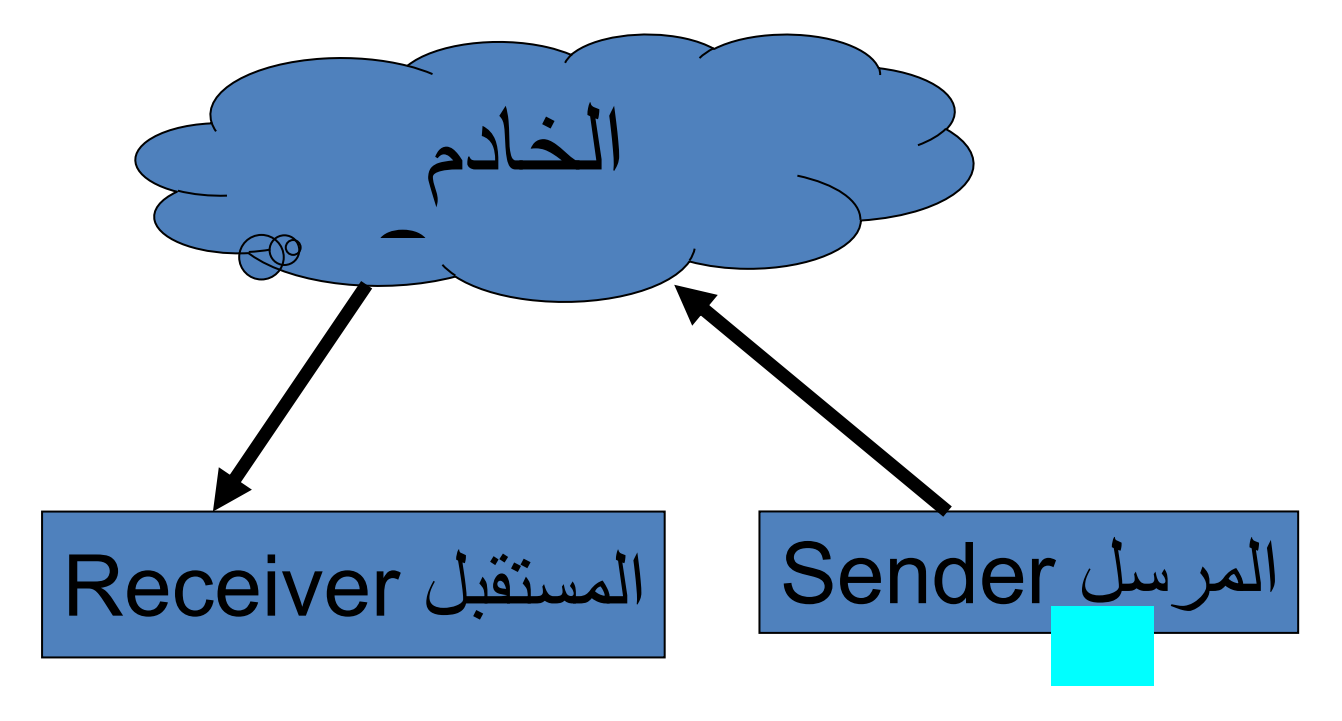

**-اذكر أنواع البرٌد اإللكترونً ؟**

\n- \n**4.**\n
	\n- $$
	\overline{}
	$$
	\n- $\overline{}$
	\n- $\overline{}$
	\n- $\overline{}$
	\n\n
\n- \n**5.**\n
	\n- $\overline{}$
	\n- $\overline{}$
	\n\n
\n- \n**6.**\n
	\n- $\overline{}$
	\n- $\overline{}$
	\n\n
\n- \n**7.**\n
	\n- $\overline{}$
	\n- $\overline{}$
	\n\n
\n- \n**8.**\n
	\n- $\overline{}$
	\n- $\overline{}$
	\n\n
\n- \n**9.**\n
	\n- $\overline{}$
	\n- $\overline{}$
	\n\n
\n- \n**10.**\n
	\n- $\overline{}$
	\n- $\overline{}$
	\n\n
\n- \n**2.**\n
	\n- $\overline{}$
	\n- $\overline{}$
	\n\n
\n- \n**3.**\n
	\n- $\overline{}$
	\n- $\overline{}$
	\n\n
\n
\n\n\n\n- \n**11.**\n
	\n- $\overline{}$
	\n- $\overline{}$
	\n- $\overline{}$
	\n\n
\n- \n**2.**\n
	\n- $\overline{}$
	\n- $\overline{}$
	\n\n
\n- \n**3.**\n
	\n- $\overline{}$
	\n- $\overline{}$
	\n\n
\n\n\n\n\n- \n**4.**\n
	\n- $\overline{}$
	\n\n
\n\n\

**السؤال الرابع : أجب عن االسئلة التالٌة )3 درجات(:**

أ-**اذكر معنى )استخدام / وظٌفة( كل من األوامر أوالحقول المستخدمة فً البرٌد االلكترونً االتٌة :**

Composeاو Message New : لكتابة رسالة جدٌدة

- To: الحقل الذي تحدد من خالله عنوان المرسل إلٌه
- CC: الحقل الذي تحدد فٌه عنوان شخص إلرسال نسخة من الرسالة
	- Send: زر اإلرسال
	- Move: الزر الذي من خالله ننقل الرسائل من مجلد الخر
		- Reply: األمر الذي نستخدمه للرد على رسالة
- **أ- اشرحاالجزاءالثالثتلعنوانموقعاالنترنتURL التالىموضحاوظيفتبروتوكول الHTTP**

**<http://www.thebesacademy.org/Maktba.asp>**

الشرح عنوان الموقع في الانترنت URL <http://www.thebesacademy.org/Maktba.asp> http// يخبر المتصفح ان هذه الصفحه صفحة ويب

[org.thebesacademy.www/](http://www.thebesacademy.org/)**اسمالكومبيوترالتيتوجذعليهالصفحه**

## asp.Maktba/ **اسمالصفحه ت- وضح معنى انواع النطاقات االتٌة :**

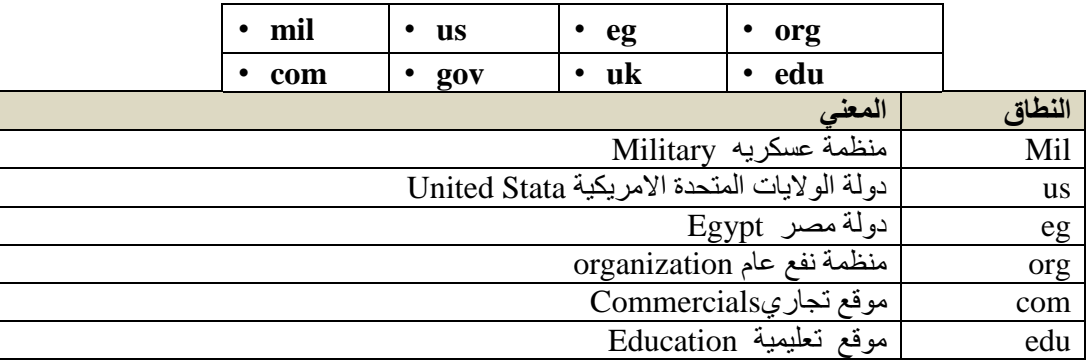